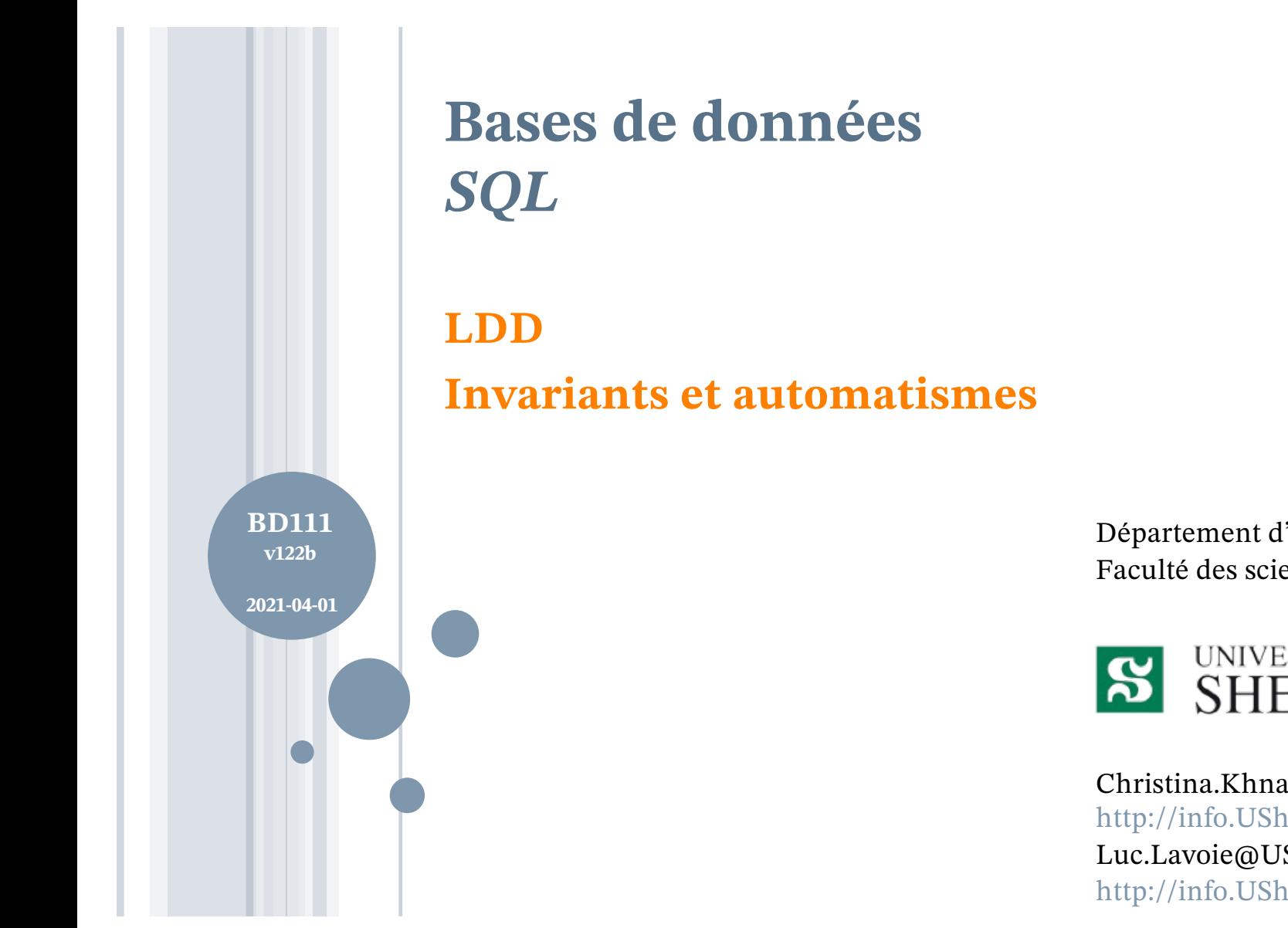

Département d'informatique Faculté des sciences

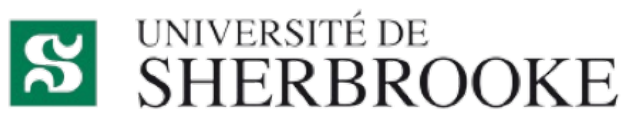

Christina.Khnaisser@USherbrooke.ca http://info.USherbrooke.ca/ckhnaisser Luc.Lavoie@USherbrooke.ca http://info.USherbrooke.ca/llavoie

# **PLAN**

¢Les invariants (assertions) ¢Les déclencheurs (triggers) ¢Les automatismes (trigger functions) ¢Perspectives **o**Exemples ¢Références

2021-04-01 2021-04-01 Département d'informatique, Faculté des Département d'informatique, Faculté des sciences, Université de Sherbrooke, Québec BD111 : SQL\_LDD Invriants et automatismes (v122b) BD111 : SQL\_LDD Invriants et automatismes (v122b) sciences, Université de Sherbrooke, Christina Khnaisser et Luc Lavoie Christina Khnaisser et Luc Lavoie Québec

**INVARIANTS UN EXEMPLE - LE PROBLÈME**

*Soit la représentation suivante d'une cartothèque :*

```
CREATE TABLE Inventaire (
 idArticle CHAR (8),
 idClasseur CHAR (4),
```

```
....
PRIMARY KEY (idArticle)
);
```
*On désire limiter le nombre d'articles par classeur à 40.*

**INVARIANTS UN EXEMPLE – UNE SOLUTION** CREATE ASSERTION Inventaire\_Max AS CHECK (NOT EXISTS ( SELECT idClasseur FROM Inventaire GROUP BY idClasseur HAVING COUNT(\*)  $> 40$ ) );

*Les invariants (ASSERTION) sont des contraintes pouvant référer à plus d'une table et pouvant utiliser toute la « puissance » des expressions relationnelles.*

**INVARIANTS SYNTAXE SQL ISO : CREATE ASSERTION**  $\leq$ assertion definition $\geq$ ::= CREATE ASSERTION <constraint name> CHECK ( <search condition > ) [ <constraint characteristics> ]

<constraint characteristics> ::= <constraint check time> [ [ NOT ] DEFERRABLE ] | [ NOT ] DEFERRABLE [ <constraint check time> ]

<constraint check time> ::= INITIALLY { DEFERRED | IMMEDIATE } **INVARIANTS SYNTAXE SQL ISO : CREATE ASSERTION** <drop assertion statement> ::= DROP ASSERTION <constraint name> [<drop behavior>] <drop behavior> ::=

...

## **LE LANGAGE SQL LES INVARIANTS EN PRATIQUE**

¢La majorité des éditeurs de SGBD n'ont toutefois pas mis en oeuvre les invariants de BD, imposant aux concepteurs de les « programmer » à l'aide de déclencheurs (TRIGGER) et d'automatismes (TRIGGER FUNCTION).

## **AUTOMATISMES RAPPEL : FONCTIONS, PROCÉDURES ET AUTOMATISMES**

- ¢Qu'ont en commun une fonction, une procédure et un automatisme ?
	- Ce sont des abstractions paramétrables d'un traitement.
- ¢Qui fait quoi ?
	- Une *fonction* **calcule une valeur** suite à un appel (sur la base de ses paramètres **ou** de l'état de la BD).
	- Une *procédure* **change l'état de la BD** suite à un appel (sur la base de ses paramètres **et** de l'état de la BD).
	- Un *automatisme* change l'état de la BD **suite à un évènement** (sur la base d'un évènement **et** de l'état de la BD).

## **AUTOMATISMES SYNTAXE SQL ISO (1/2)**

<trigger definition> ::= CREATE TRIGGER <trigger name> <trigger action time> <trigger event> ON <table name> [ REFERENCING <transition list> ] <triggered action>

```
<trigger action time> ::=
 BEFORE | AFTER | INSTEAD OF
<trigger event> ::=
 INSERT | DELETE | UPDATE [ OF <column name list> ]
```

```
<triggered action> ::=
 [ FOR EACH { ROW | STATEMENT } ]
  [ WHEN ( < search condition > ) ]
    <triggered SQL statement>
```
## **AUTOMATISMES SYNTAXE SQL ISO (2/2)**

...

<triggered SQL statement> ::=

<SQL procedure statement> | BEGIN [ATOMIC] <inst> END  $\langle \text{inst}\rangle ::=$ 

{ <SQL procedure statement> ; ...}

 $\langle$  transition list $\rangle ::=$ { <transition table or variable> , ...} <transition table or variable> ::= OLD [ ROW ] [ AS ] <old var name> | NEW  $\lceil$  ROW  $\rceil$  | AS  $\rceil$  <new var name> | OLD TABLE [AS ] <old table name> | NEW TABLE [AS ] <new table name>

```
AUTOMATISMES
SYNTAXE POSTGRESQL (1/2)
```
<trigger definition> ::= CREATE [ CONSTRAINT ] TRIGGER <trigger name> <trigger action time>  $\{\langle\$  <trigger event> OR  $\ldots$   $\}$  ON  $\langle\$ table name> [ FROM <referenced table name> ] [ NOT DEFERRABLE | [DEFERRABLE] [INITIALLY {IMMEDIATE|DEFERRED}] ] [ REFERENCING <transition list> ] <triggered action>

<trigger action time> ::= BEFORE | AFTER | INSTEAD OF  $\langle$  trigger event $\rangle ::=$ INSERT | DELETE | UPDATE [ OF <column name list> ] | TRUNCATE

```
AUTOMATISMES
SYNTAXE POSTGRESQL (2/2)
```
 $\langle$  transition list $\rangle ::=$ 

{ { OLD | NEW } TABLE [ AS ] transition\_relation\_name } [ ... ]

<triggered action> ::= [ FOR EACH { ROW | STATEMENT } ] [ WHEN ( < search condition > ) ] <triggered SQL statement>

<triggered SQL statement> ::=

EXECUTE PROCEDURE function\_name ( arguments )

```
AUTOMATISMES (TRIGGER FUNCTION)
SYNTAXE – SIMPLIFIÉE (POSTGRESQL)
```

```
trigger_function_def ::=
```
CREATE [ OR REPLACE ] FUNCTION *name* ( [ *argument* [, ...] ] ) RETURNS *TRIGGER* LANGUAGE *lang\_name* AS *body* { *other\_fun\_qual* }

*argument* ::=

[ *arg\_mode* ] [ *arg\_name* ] *arg\_type* [ DEFAULT *default\_expr* ] *arg\_mode* ::=

IN | VARIADIC

**AUTOMATISMES (TRIGGER FUNCTION) SYNTAXE (POSTGRESQL)**

¢Accès à la valeur de l'objet de référence (ROW ou TABLE)

- soit avant l'évènement (OLD)
- soit après l'évènement (NEW)
- ¢Selon la syntaxe suivante
	- <reference> ::= OLD [ ROW ] | NEW [ ROW ] | OLD TABLE | NEW TABLE

#### **UN EXEMPLE**

**LA SOLUTION PAR LE BIAIS D'UN AUTOMATISME DE TABLE**

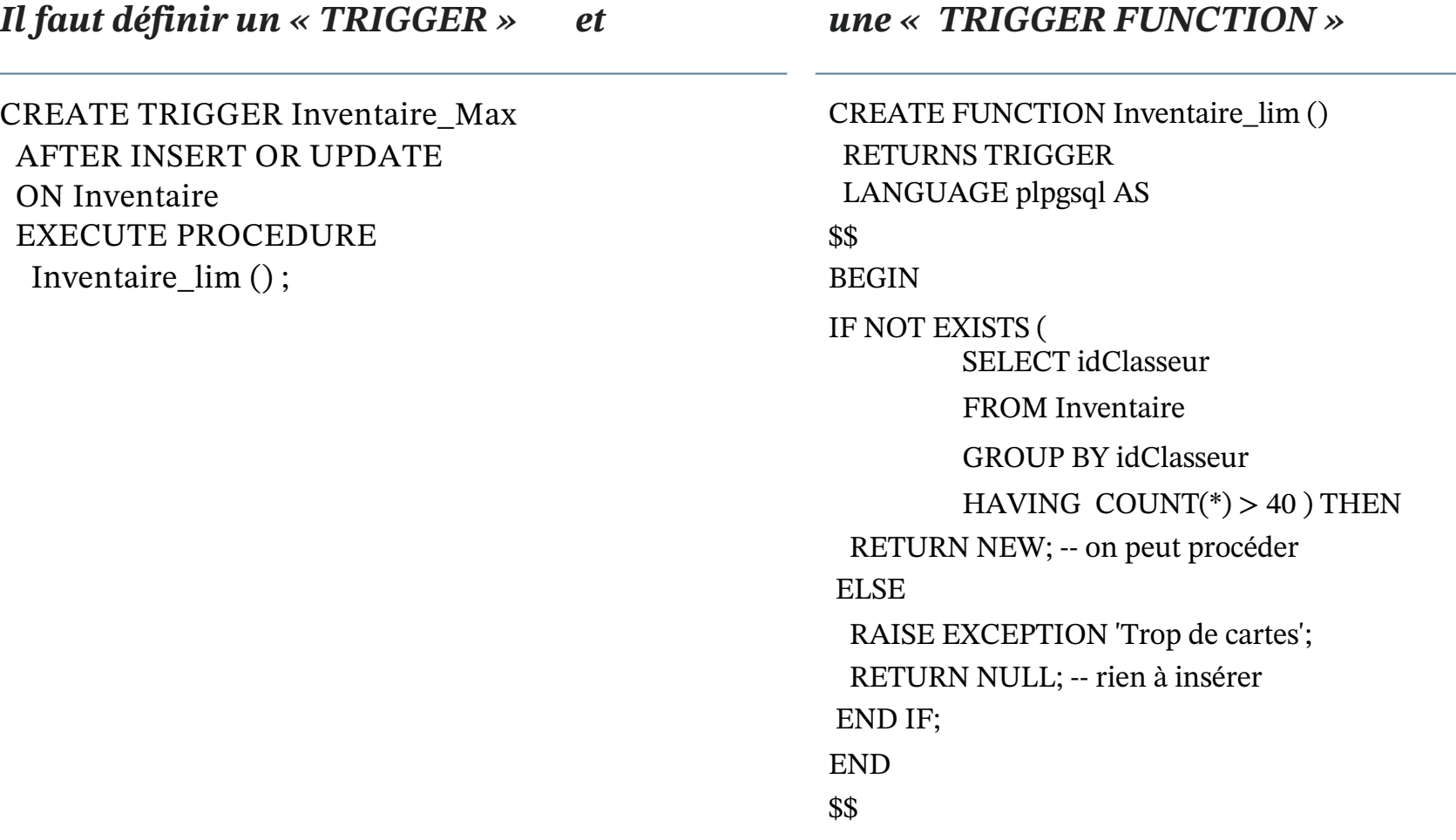

#### **UN EXEMPLE**

**LA SOLUTION PAR LE BIAIS D'UN AUTOMATISME DE TABLE ... OPTIMISÉE**

#### *Il faut définir un « TRIGGER » et une « TRIGGER FUNCTION »*

CREATE TRIGGER Inventaire\_Max AFTER INSERT ON Inventaire EXECUTE PROCEDURE Inventaire\_lim () ;

CREATE TRIGGER Inventaire\_Max AFTER UPDATE OF idClasseur ON Inventaire EXECUTE PROCEDURE Inventaire\_lim () ;

CREATE FUNCTION Inventaire\_lim () RETURNS TRIGGER LANGUAGE plpgsql AS \$\$ BEGIN IF NOT EXISTS ( SELECT idClasseur FROM Inventaire GROUP BY idClasseur HAVING COUNT( $*$ ) > 40) THEN RETURN NEW; -- on peut procéder ELSE RAISE EXCEPTION 'Trop de cartes'; RETURN NULL; -- rien à insérer END IF; END \$\$

## **UN EXEMPLE**

**LA SOLUTION PAR LE BIAIS D'UN AUTOMATISME DE ROW**

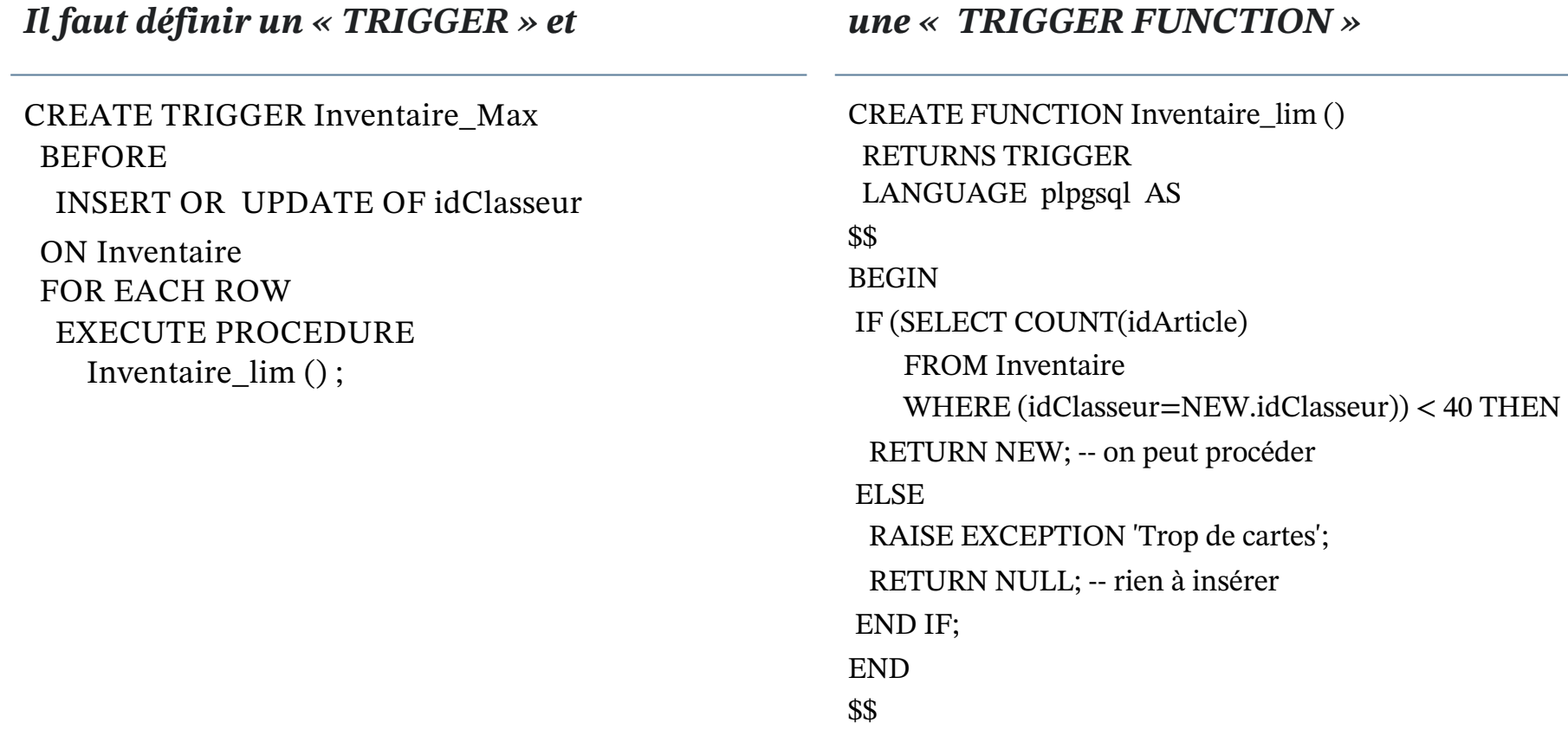

## **AUTOMATISMES QUELS ÉVÈNEMENTS AVEC QUOI ?**

Le tableau suivant récapitule les types d'automatismes pouvant être utilisés sur les tables et les vues:

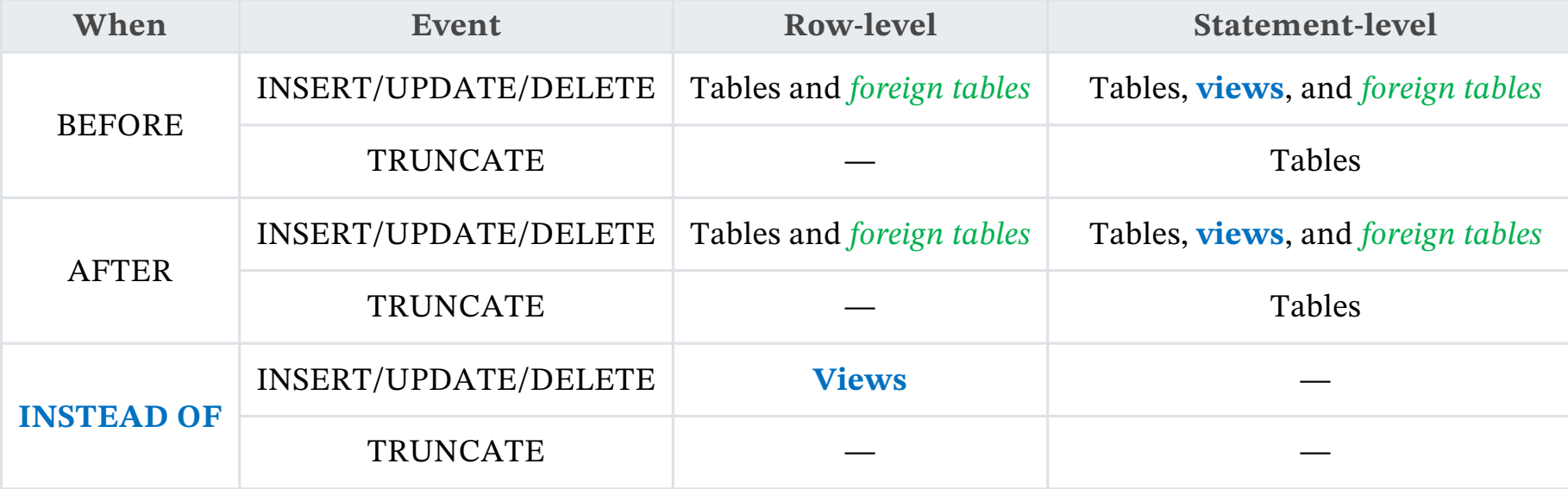

**Source :** https://www.postgresql.org/docs/14/sql-createtrigger.html

# **EXEMPLE DE DONNÉES**

#### **Étudiant**

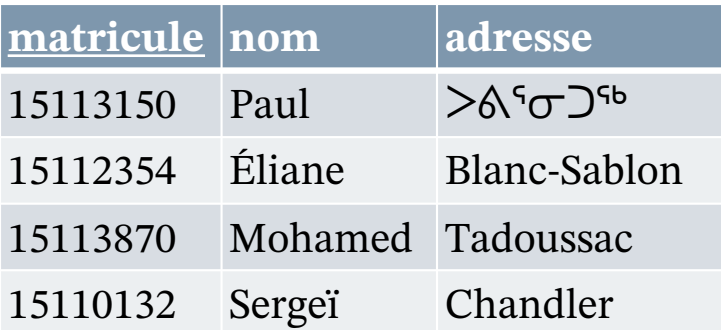

#### **Activité**

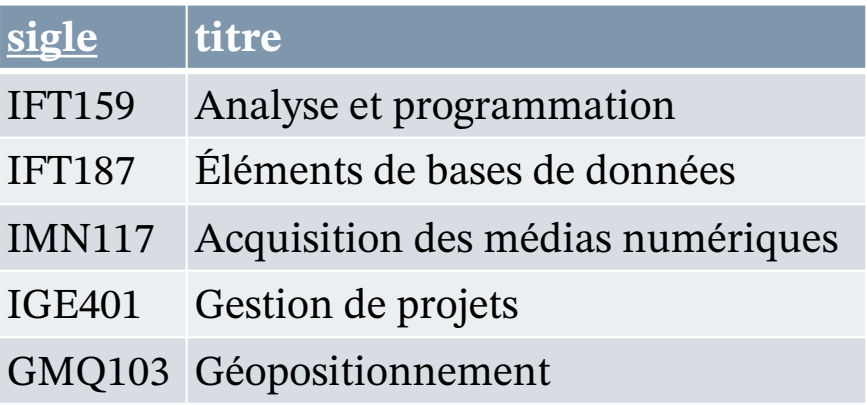

## **TypeÉvaluation**

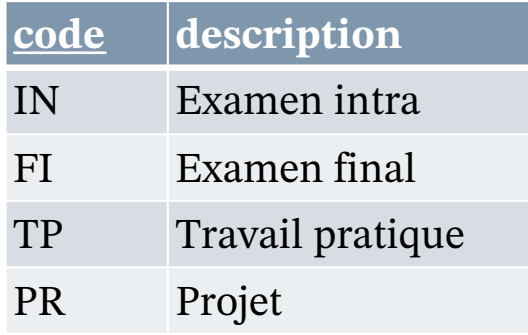

#### **Résultat**

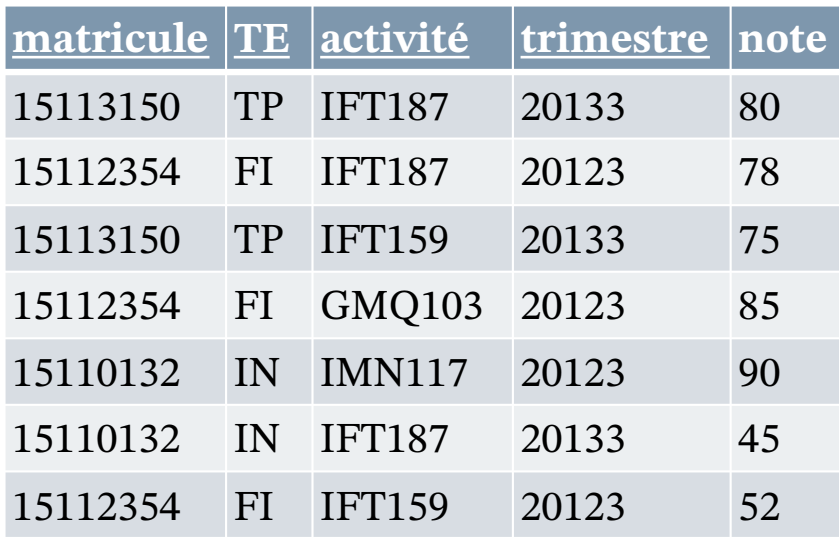

```
ÉVALUATION EXEMPLE 1 (V1)
```
Un étudiant ne peut pas s'inscrire à plus de 5 cours au même trimestre

```
CREATE FUNCTION Cours_lim
RETURNS TRIGGER
LANGUAGE plpgsql AS
$$
BEGIN
IF EXISTS (
   SELECT * FROM Resultat
   GROUP BY matricule, trimestre
  HAVING COUNT(DISTINCT activite) > 5 )
THEN
  RAISE EXCEPTION 'Trop de cours';
  RETURN NULL; -- rien à insérer
ELSE
  RETURN NEW; -- on peut procéder
END IF;
END
$$
CREATE TRIGGER Cours_dec_lim
 BEFORE INSERT OR UPDATE ON Resultat
 FOR EACH STATEMENT
    EXECUTE PROCEDURE Cours_lim();
```
#### **ÉVALUATION EXEMPLE 1 (V2)**

Un étudiant ne peut pas s'inscrire à plus de 5 cours au même trimestre

```
CREATE TRIGGER Cours_dec_lim
 BEFORE
    INSERT
 OR
    UPDATE OF matricule, trimestre, activite
 ON Resultat
 FOR EACH STATEMENT
    EXECUTE PROCEDURE Cours_lim();
```
**ÉVALUATION – EXEMPLE 2 (V1)**

```
CREATE VIEW Inscription AS
  SELECT DISTINCT matricule, nom, adresse, activite, trimestre
  FROM Resultat JOIN Etudiant USING (matricule) ;
CREATE OR REPLACE FUNCTION Inscription_ins ()
  RETURNS TRIGGER
 LANGUAGE plpgsql AS
  $$
  BEGIN
    INSERT INTO Etudiant (matricule, nom, adresse)
      VALUES (NEW.matricule, NEW.nom, NEW.adresse);
    INSERT INTO Resultat (matricule, te, activite, trimestre, note)
      VALUES (NEW.matricule, 'TP', NEW.activite, NEW.trimestre, 0);
    RETURN NEW;
 END;
  $$;
CREATE TRIGGER Inscription ins dec
  INSTEAD OF INSERT ON Inscription
  FOR EACH ROW EXECUTE PROCEDURE Inscription_ins () ;
INSERT INTO Inscription (matricule, nom, adresse, activite, trimestre)
  VALUES ('18773250', 'Adam', 'Laval', 'IGE401', '20133') ;
```
#### **ÉVALUATION – EXEMPLE 2 (V2)**

```
CREATE OR REPLACE FUNCTION Inscription_ins()
  RETURNS TRIGGER 
  LANGUAGE plpgsql AS
  $$
  BEGIN
    IF EXISTS(SELECT * FROM Etudiant WHERE matricule= NEW.matricule) THEN
      IF EXISTS (
          SELECT * FROM Etudiant
          WHERE matricule = NEW.matricule AND
            (nom <> NEW.nom OR adresse <> NEW.adresse)
        ) THEN
        RAISE EXCEPTION 'Incohérence de nom ou d''adresse' ;
        RETURN NULL ;
      ELSE-- ne rien faire
      END IF ;
    ELSE
      INSERT INTO Etudiant (matricule, nom, adresse)
        VALUES (NEW.matricule, NEW.nom, NEW.adresse);
    END IF;
    INSERT INTO Resultat (matricule, te, activite, trimestre, note)
      VALUES (NEW.matricule, 'TP', NEW.activite, NEW.trimestre, 0);
    RETURN NEW;
  END;
  $$
```
## **AUTOMATISMES AUTRES EXEMPLES POSTGRESQL**

- **o**Exemples
	- http://docs.postgresql.fr/11/sql-createtrigger.html

## **AUTOMATISMES PERSPECTIVES**

- ¢L'absence du CREATE ASSERTION dans la majorité des dialectes SQL est généralement motivée par le cout induit par leur vérification systématique. Quand on y regarde de plus près, force est de constater que le compilateur est toujours capable de faire aussi bien, sinon mieux, que le programmeur lorsque vient le temps de traduire l'assertion en automatisme. En ce qui concerne le déclencheur, cela est aussi le plus souvent le cas, surtout si le compilateur s'inspire des techniques développées pour les langages fonctionnels.
- ¢Il appartient donc aux utilisateurs de faire des pressions sur les éditeurs pour que ceux-ci passent à l'action!
- ¢Les automatismes et les déclencheurs demeurent toutefois pertinents dans d'autres situations.

# **RÉFÉRENCES**

- ¢ Elmasri et Navathe (4e éd.), chapitre 7
- ¢ Elmasri et Navathe (6e éd.), chapitre 4
- ¢ [Loney2008]

Loney, Kevin ;<br>Oracle Database 11g: The Complete Reference. *Oracle Database 11g: The Complete Reference*. Oracle Press/McGraw-Hill/Osborne, 2008. ISBN 978-0071598750.

¢ [Date2012]

Date, Chris J.; *SQL and Relational Theory: How to Write Accurate SQL Code*. 2nd edition, O'Reilly, 2012. ISBN 978-1-449-31640-2.

¢ Le site d'Oracle (en anglais)

- http://www.oracle.com/pls/db10g/portal.portal\_demo3?selected=5
- http://docs.oracle.com/cd/B19306\_01/server.102/b14200/toc.htm
- ¢ Le site de PostgreSQL (en français)
	- http://docs.postgresqlfr.org

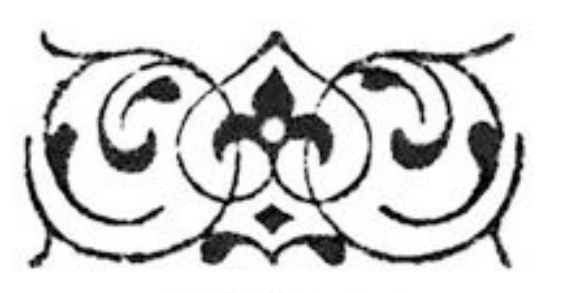